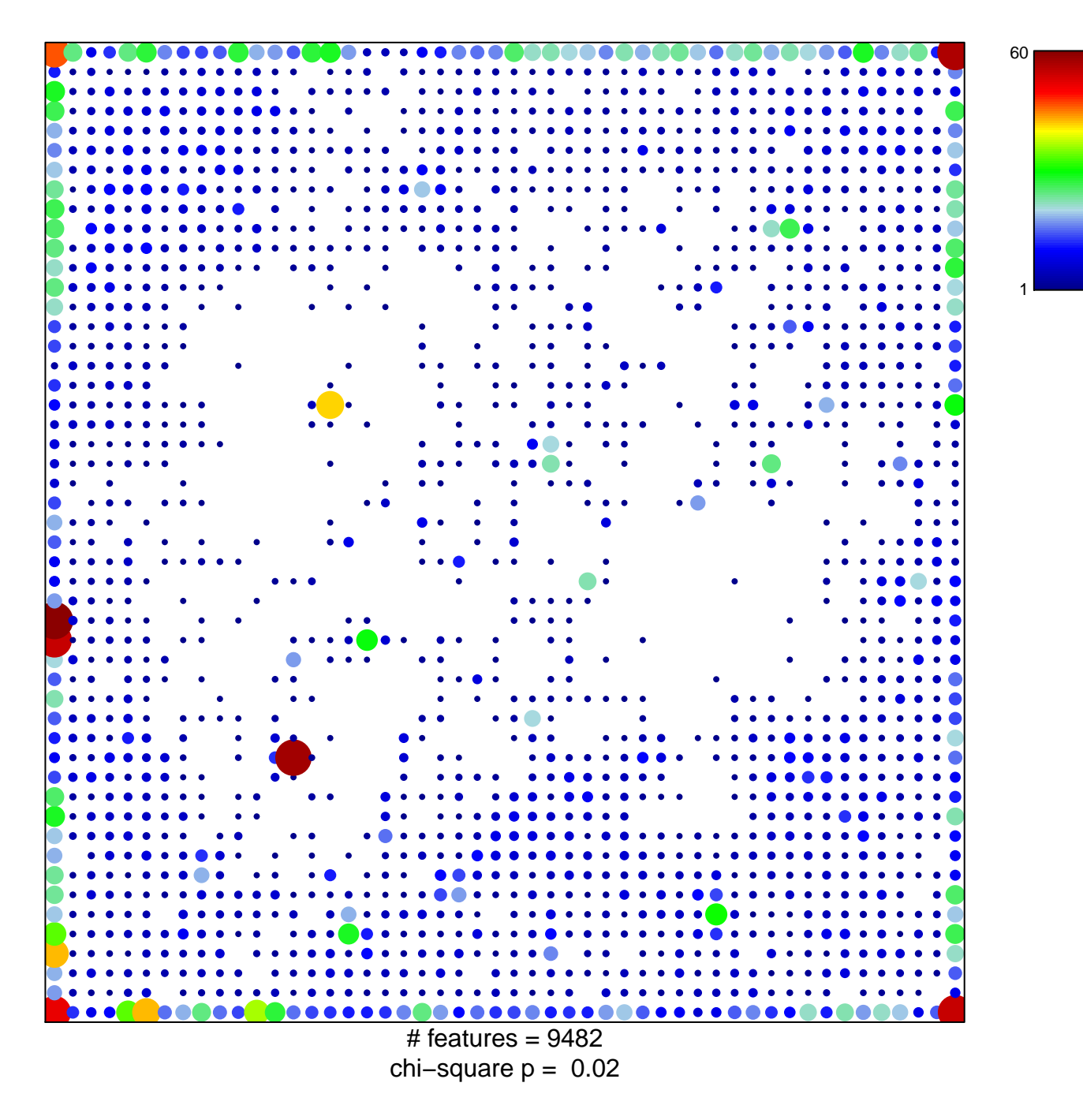

## **TssA\_Colon**

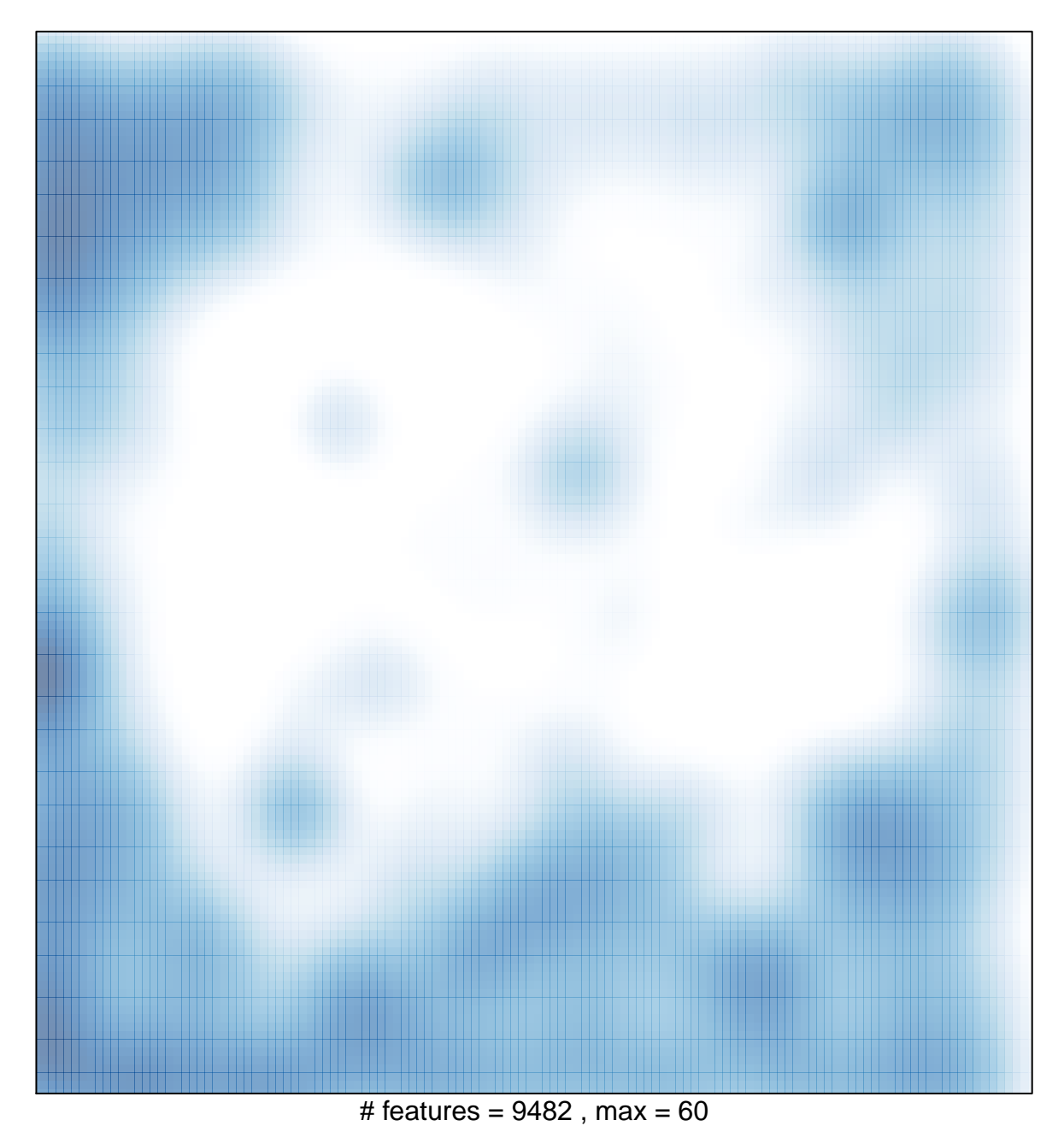